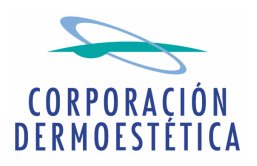

D. José María Suescun Verdugo, en su calidad de Presidente y Consejero Delegado de CORPORACIÓN DERMOESTÉTICA, S.A., procede por medio del presente escrito a publicar el siguiente comunicado relativo a la Oferta Pública de Adquisición de Acciones de la Sociedad sobre sus propias acciones, autorizada por la CNMV el pasado 15 de julio de 2009:

## **COMUNICADO**

Según lo descrito en el apartado 2.2 del capítulo tercero del Folleto de OPA y con el fin de que todos los accionistas cuenten con una información equivalente y al mismo tiempo sobre el nivel de aceptaciones provisional que vava recibiendo la Oferta. Corporación Dermoestética, S.A. ha dado a conocer las aceptaciones recibidas durante los últimos 7 días hábiles bursátiles del plazo de aceptación mediante la comunicación de hechos relevantes publicados al cierre de cada sesión con los datos recibidos acumulados hasta las 12:00 horas de cada uno de esos días.

En este sentido, la Sociedad informa que desde el inicio del plazo de aceptación hasta el día de hoy se han recibido aceptaciones por un total de 15.507.443 acciones, lo que representa el 40,44% del capital social.

Es importante tener en cuenta que el dato publicado es provisional, dado que las declaraciones de aceptación de la Oferta por los accionistas de Corporación Dermoestética, S.A. se admitirán hasta hoy, 17 de septiembre de 2009, a las 24:00 horas, según lo previsto en el artículo 34.3 del Real Decreto 1066/2007, sobre el régimen de las ofertas públicas de adquisición de valores. El resultado definitivo sobre las aceptaciones de la Oferta no se conocerá hasta su publicación en los términos previstos en el artículo 36 del referido Real Decreto.

De acuerdo con la información contenida en el Folleto relativa a las intenciones de aceptación de determinados accionistas y consejeros, el dato indicado incluye las aceptaciones de QMC Development Capital Fund Plc. y de todos los Consejeros de la Sociedad, quienes han acudido a la Oferta con la totalidad de sus acciones. Todos ellos representan el 5,82% del capital social (2.230.939 acciones).

Asimismo, se informa que este dato todavía no incluve la aceptación del accionista de control, D. José María Suescun Verdugo, propietario del 52,11% del capital social (19.985.683 acciones), quien determinará hoy el número exacto de acciones a incluir en su declaración de aceptación y lo dará a conocer esta misma tarde mediante la publicación de un hecho relevante, según lo establecido en el apartado 2.6 del capítulo tercero del Folleto de OPA

En Valencia, a 17 de septiembre de 2009.

José María Suescun Verdugo Presidente del Consejo de Administración